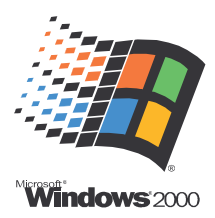

## Windows 2000 Printer Test Page

Congratulations!

If you can read this information, you have correctly installed your HP Color LaserJet 8500 PS on PB700.

The information below describes your printer driver and port settings.

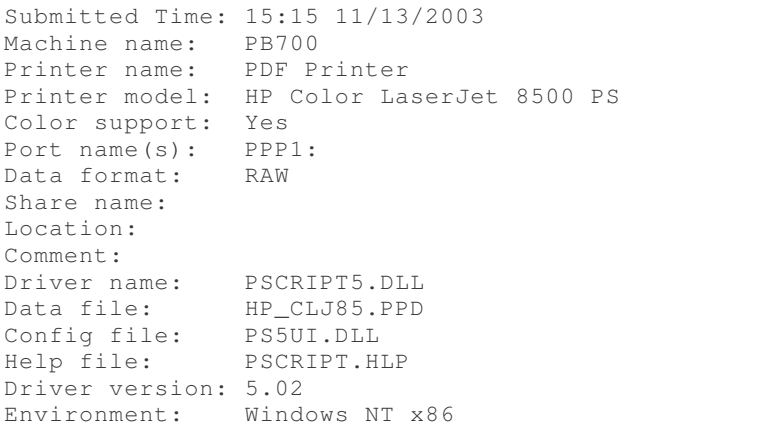

Additional files used by this driver: C:\WINNT\system32\spool\DRIVERS\W32X86\3\PSCRIPT.NTF

This is the end of the printer test page.